# Grails Audit Logging Plugin

#### Robert Oschwald

Version 4.0.3, 2021-02-03

## **Table of Contents**

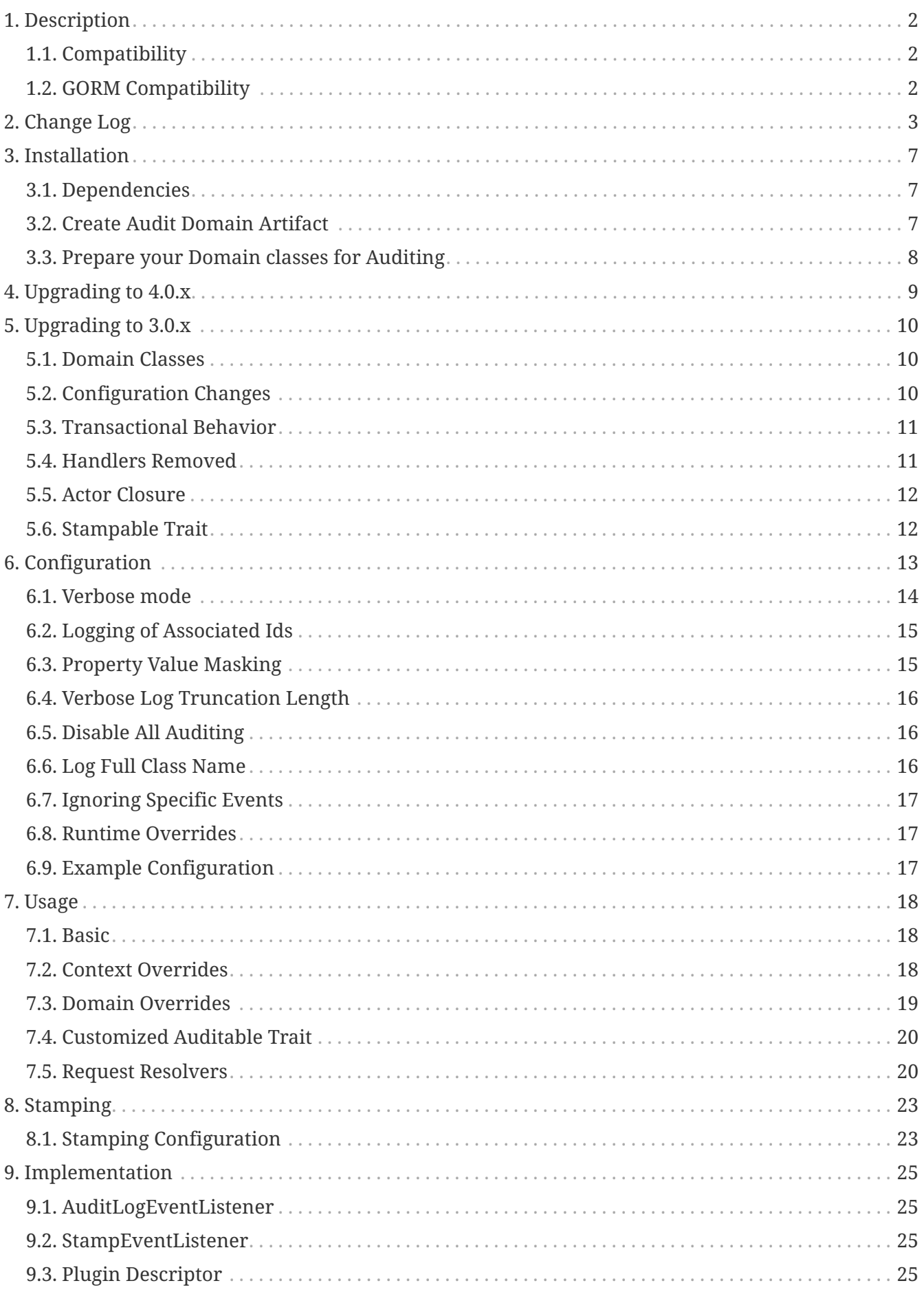

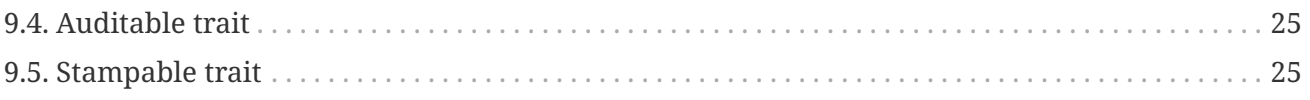

Other formats: [PDF,](audit-logging-4.0.3.pdf) [EPUB](audit-logging-4.0.3.epub)

# <span id="page-4-0"></span>**Chapter 1. Description**

The Audit Logging plugin makes it easy to add customizable audit tracking by simply having your domain classes extend the Auditable trait.

It also provides a convenient way to add Update and Create user stamping by extending the Stampable trait.

### <span id="page-4-1"></span>**1.1. Compatibility**

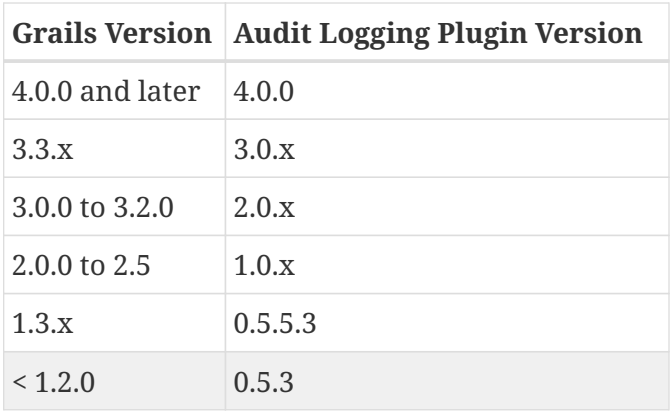

#### <span id="page-4-2"></span>**1.2. GORM Compatibility**

This plugin is GORM agnostic, so you can use it with the GORM implementation of your choice (Hibernate 4 or 5, MongoDB, etc.).

Please note, that only Hibernate5 is tested during development. If an issue occurs with your ORM mapper, please file a GitHub issue.

While the plugin can log transactions for a MongoDB DataSource, it currently does not support MongoDB as an audit logging backend. If you use this plugin to log MongoDB transactions, you must configure a SQL DataSource for Audit Logging. See Ticket #181.

## <span id="page-5-0"></span>**Chapter 2. Change Log**

- $-4.0.3$ 
	- Fix #213 nested withoutAuditLog calls
- 4.0.2
	- Fix #210 Add support for non-Date dateCreated/lastUpdated types
	- Fix #203 Prevent exception if AuditRequestResolverBean is not initialized (e.g. in tests)
- 4.0.1
	- Fix #189 IllegalArgumentException in validator
- 4.0.0
	- Initial support for Grails 4
- 3.0.5
	- Add support for getOriginalValue() using config parameter.
	- Fix #193 StackOverflow with composite ID and Auditable
- 3.0.4
	- Fix #153 NPE on delete for Hibernate PersistentCollection associations
	- Fix documentation for verboseEvents
- 3.0.3
	- Fix #180, Fixed checking of the pull request in the travis-build.sh
	- Fix #176, #178, #179 Mongo datastores don't have a dataSourceName property
- 3.0.2
	- Fix #174 Merge default config before application ctx is refreshed
- $3.0.1$ 
	- Fix #169 Crash if project is not using Spring-Security-Core plugin
	- Minor changes to EventLogController
- 3.0.0
	- Major rewrite of plugin to be trait based
	- Removed support for handler callbacks
	- Consolidated and cleaned up configuration
	- Added AuditLogContext to allow configuration overrides at the block level
- 2.0.6
	- Fix #142 Re-introduced truncateLength support (and changed config parameter from *TRUNCATE\_LENGTH* to *truncateLength*)
	- Fixed verbose param default description in documentation (Thanks to Matthew Moss)
	- Fix #139 Allow whitelist of properties to be used instead of a ignore list.
- 2.0.5
	- Only pass session to actorClosure if a session actually exists. (Thanks to Dennie de Lange)
	- Updated syncHibernateState to use correct name array (Thanks to Matthias Born)
	- Fix ignore list not used for insert and delete (Backport from 1.x)
	- Fix #147 Document per-datasource auditLog.disabled config key
- 2.0.4
	- Added option to specify createdBy,lastUpdatedBy, dateCreated,lastUpdated fieldnames per domainclass
	- and removed blank constraint for nullable stampable properties.
	- Remove preDelete as stampable event, does not make sense to stamp a delete event. (Thanks to Dennie de Lange)
	- Constraint fixes
- 2.0.3
	- Fix #129 Issue with Hibernate stamping. Stamping was ignored with dynamicUpdate = true and stamping was ignored on cascading saves. (thanks to Dennie de Lange)
	- Fix #130 Docs for verbose mode
- 2.0.2
	- Fix #118, use Grails 3.0.10 internally.
	- Fix #126 Support Many-To-Many logging (thanks to Andrey Zhuchkov)
- 2.0.1
	- Fix #117 Clean build. Version 2.0.0 had issues with Spring Security due to unclean build.
	- Fix #116 (partially). Replacement Patterns do work, but trailing dots are ignored for now due to Grails 3.0.x limitations.
- 2.0.0
	- First Grails 3 version. Thanks to Graeme Rocher.
	- Added audit-quickstart command to create the AuditLog domain artifact
	- #96 Make identifiers available in the maps during onChange event. Thanks to dmahapatro.
	- branch: master.
	- For 1.0.x plugin version (Grails2), see 1.x\_maintenance branch
- 1.0.5
	- Migration of JIRA to GitHub Issues
	- Fix #92 (Support for ignoring certain Events)
	- Starting with this release, the main branch for the 1.0.x series is 1.x\_maintenance. Master branch is for Grails 3.0 support, now. Both branches will be tested by Travis-CI.
- 1.0.4
	- GPAUDITLOGGING-69 allow to set uri per domain object
- GPAUDITLOGGING-62 Add identifier in handler map
- GPAUDITLOGGING-29 support configurable id mapping for AuditLogEvent
- GPAUDITLOGGING-70 support configurable datasource name for AuditLogEvent
- GPAUDITLOGGING-74 Impossible to log values of zero or false
- GPAUDITLOGGING-75 Support automatic (audit) stamping support on entities
- 1.0.3
	- GPAUDITLOGGING-64 workaround for duplicate log entries written per configured dataSource
	- GPAUDITLOGGING-63 logFullClassName property
- 1.0.2
	- GPAUDITLOGGING-66
- 1.0.1
	- closures
	- nonVerboseDelete property
	- provide domain identifier to onSave() handler
- 1.0.0
	- $\circ$  Grails >= 2.0
	- ORM agnostic implementation
	- major cleanup and new features
	- fix #99 Plugin not working with MongoDB as Only Database
	- Changed issue management url to GH.
	- #13 Externalize AuditTrailEvent domain to user
- 0.5.5.3
	- Added ability to disable audit logging by config.
- 0.5.5.2
	- Added issueManagement to plugin descriptor for the portal. No changes in the plugin code.
- 0.5.5.1
	- Fixed the title. No changes in the plugin code.
- 0.5.5
	- collections logging
	- log ids
	- replacement patterns
	- property value masking
	- large fields support
	- fixes and enhancements
- 0.5.4
	- compatibility issues with Grails 1.3.x
- 0.5.3
	- GRAILSPLUGINS-2135
	- GRAILSPLUGINS-2060
	- an issue with extra JAR files that are somehow getting released as part of the plugin
- $0.5.2$ 
	- GRAILSPLUGINS-1887 and GRAILSPLUGINS-1354
- 0.5.1
	- fixes regression in field logging
- 0.5
	- GRAILSPLUGINS-391
	- GRAILSPLUGINS-1496
	- GRAILSPLUGINS-1181
	- GRAILSPLUGINS-1515
	- GRAILSPLUGINS-1811
	- changes to AuditLogEvent domain object uses composite id to simplify logging
	- changes to AuditLogListener uses new domain model with separate transaction
	- for logging action to avoid invalidating the main hibernate session.
- 0.4.1
	- repackaged for Grails 1.1.1 see GRAILSPLUGINS-1181
- $0.4$ 
	- custom serializable implementation for AuditLogEvent so events can happen inside a webflow context.
	- tweak application.properties for loading in other grails versions
	- update to views to show URI in an event
	- fix missing oldState bug in change event
- 0.3
	- actorKey and username features allow for the logging of user or userPrincipal for most security systems.
	- Fix #31 disable hotkeys for layout.

## <span id="page-9-0"></span>**Chapter 3. Installation**

#### <span id="page-9-1"></span>**3.1. Dependencies**

Add to your build.gradle project dependencies block:

```
dependencies {
     compile 'org.grails.plugins:audit-logging:{VERSION}'
}
```
Then run the following to refresh gradle dependencies:

gradle classes

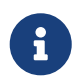

After installing the plugin, you must perform the following command to let the plugin create the audit-logging domain class within your project.

#### <span id="page-9-2"></span>**3.2. Create Audit Domain Artifact**

grails audit-quickstart <your.package.name> <YourAuditLogEventClassName>

For example:

```
grails audit-quickstart org.myaudit.example AuditTrail
```
This will create the Audit Domain class and adds to application.groovy:

grails.plugin.auditLog.auditDomainClassName = 'org.myaudit.example.AuditTrail'

Once created, you should open the generated file to adjust the mappings and constraints to suit your needs.

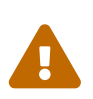

Be sure to respect the existing nullability constraints or the plugin may not work correctly. You must update your db schema either by DDL, or using the databasemigration plugin (recommended)

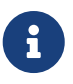

Since version 4.0.2 the dateCreated / lastUpdated fields can be of any type which is supported by the Grails DefaultTimestampProvider. By default, they are defined as java.util.Date in the created audit domain artifact. Both fields must be of same type.

#### <span id="page-10-0"></span>**3.3. Prepare your Domain classes for Auditing**

For every Domain class you want to be audited, implement the Auditable Trait.

For example:

```
import grails.plugins.orm.auditable.Auditable
class MyDomain implements Auditable {
      String whatever
      ...
}
```
If you additionally want to enable stamping, implement the Stampable Trait:

```
import grails.plugins.orm.auditable.Auditable
class MyDomain implements Auditable, Stampable {
       String whatever
       ...
}
```
## <span id="page-11-0"></span>**Chapter 4. Upgrading to 4.0.x**

The 4.0.0 version of the plugin is backwards compatible with 3.0.x. Any existing configuration and customization should work out of the box.

## <span id="page-12-0"></span>**Chapter 5. Upgrading to 3.0.x**

The 3.0.x version of the plugin is a major rewrite of the codebase. Therefore you need to upgrade your code for this version.

#### <span id="page-12-1"></span>**5.1. Domain Classes**

Prior versions of the plugin used a static property syntax to enable and customize logging:

```
// Legacy enable/disable
static auditable = true
// Legacy whitelist
static auditable = [auditableProperties: ['name', 'famous', 'lastUpdated']]
```
Starting with version 3.0.0, the plugin uses an Auditable trait and/or a Stampable trait as both a marker as well as a way to configure and override auditing behavior.

For the first example, just adding implements Auditable will enable the default behavior.

```
import grails.plugins.orm.auditable.Auditable
class MyDomain implements Auditable {
  ..
}
```
For the second example above, you simply override the appropriate method on the Auditable trait, in this case the method is getLogIncluded():

```
@Override
Collection<String> getLogIncluded() {
      ['name', 'famous', 'lastUpdated']
}
```
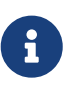

The getter methods on Auditable all follow the getLog\*() format to minimize collisions with user methods. Typically they are getLog<Configuration Name>() followed by whatever the configurable value (included, excluded, mask) with a few exceptions.

## <span id="page-12-2"></span>**5.2. Configuration Changes**

To support unifying the configuration, trait, and context usage, some of the configuration properties have been renamed. The following table should help to map old values and types to the new ones:

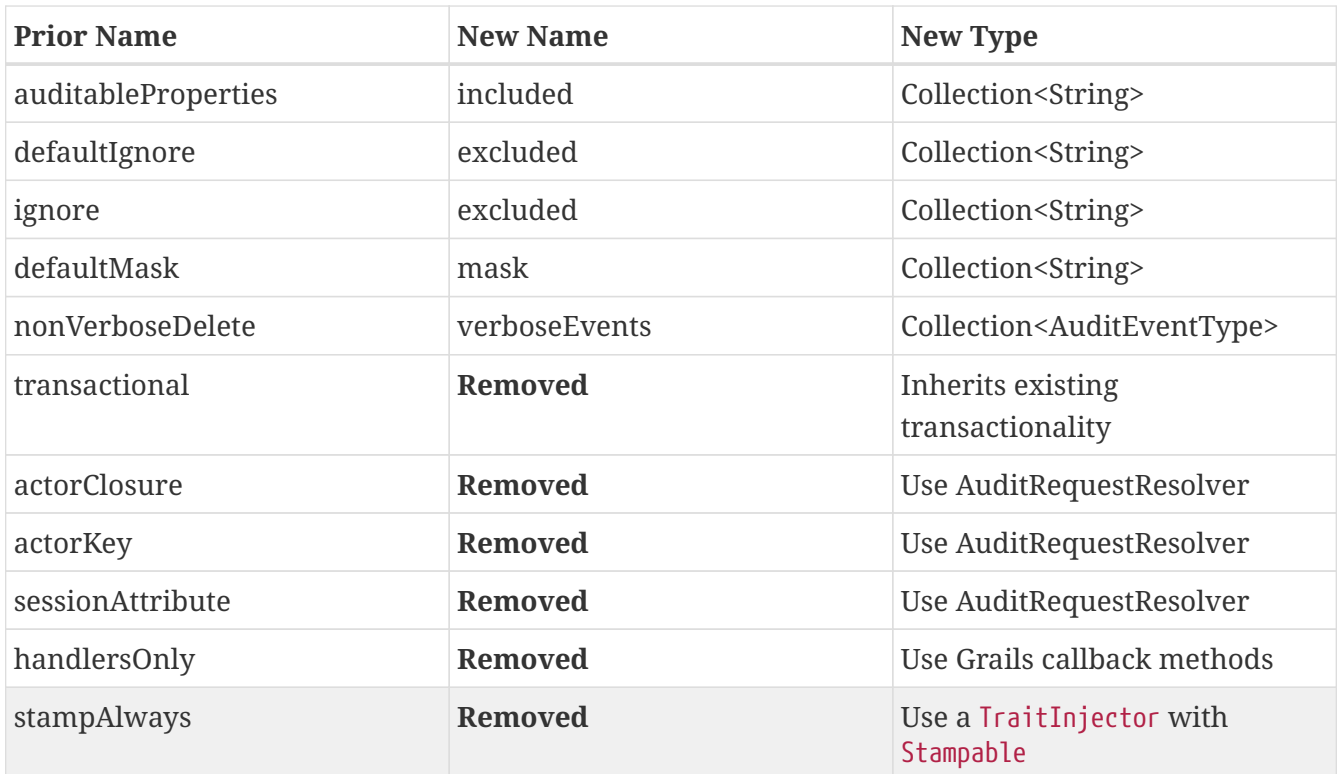

#### <span id="page-13-0"></span>**5.3. Transactional Behavior**

Previously, the audit logging plugin had a transactional flag that indicated whether to include the audit log saves in a transaction. However, the audit logging plugin should really just participate (or not) in existing transactions and not make any attempts to control transactionality at that grain. For most usage, you want your Audit domain instances to be atomically created in the same transaction as the changes that are triggering them. If there's no existing transaction for the changes, it's not clear why there *should* be a transaction just for the audit events or vice versa.

The Audit instances are still saved in a new session within any existing transaction.

#### <span id="page-13-1"></span>**5.4. Handlers Removed**

The handler callbacks such as onChange, onSave, etc. have been removed starting with version 3.0.0.

This behavior is already provided by Grails now using the before\* and after\* callback methods.

For example, you could do something like:

```
def beforeInsert() {
      def dirtyAudit = getAuditableDirtyPropertyNames()
      // Do something special if certain properties are dirty, etc.
}
```
#### <span id="page-14-0"></span>**5.5. Actor Closure**

The actor closure has been replaced with a more formalized AuditRequestResolver strategy for resolving actor and URI information.

By default, the plugin uses the DefaultAuditRequestResolver, which gets Principal information from the current Grails web request context. This is essentially the same as the prior default actor closure.

If your application uses Spring Security, the plugin will register an instance of the SpringSecurityRequestResolver which will use the springSecurityService to resolve the current principal.

For other security frameworks, you can implement the AuditRequestResolver interface and register a bean named auditRequestResolver to override the resolver provided by the plugin.

#### <span id="page-14-1"></span>**5.6. Stampable Trait**

The @Stamp annotation was removed in favor of a Stampable trait. This keeps the usage more in line with the direction of Grails in general as well as simplifying the implementation and usage.

However, there are some limitations to implementing this as a trait:

- Property names are dateCreated, lastUpdated, createdBy, lastUpdatedBy and are not configurable
- If you want to customized the constraints, you must do so in your domain class
- The values are technically populated on the ValidationEvent since they are non-nullable and must be populated prior to the default property validation.

The stampAlways has been removed. If you want to mark **all** of your domain objects as stampable, you could define the following TraitInjector:

```
@CompileStatic
class StampableTraitInjector implements TraitInjector {
      @Override
      Class getTrait() {
          Stampable
      }
      @Override
      String[] getArtefactTypes() {
          ['Domain'] as String[]
      }
}
```
# <span id="page-15-0"></span>**Chapter 6. Configuration**

The plugin configuration can be specified in the application.groovy file. It supports Environments blocks for environment-specific configuration.

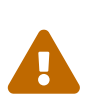

Since version 2.0.0, the configuration key has changed from "auditLog" to "grails.plugins.auditLog". If you use the old configuration key, the plugin will log a notice.

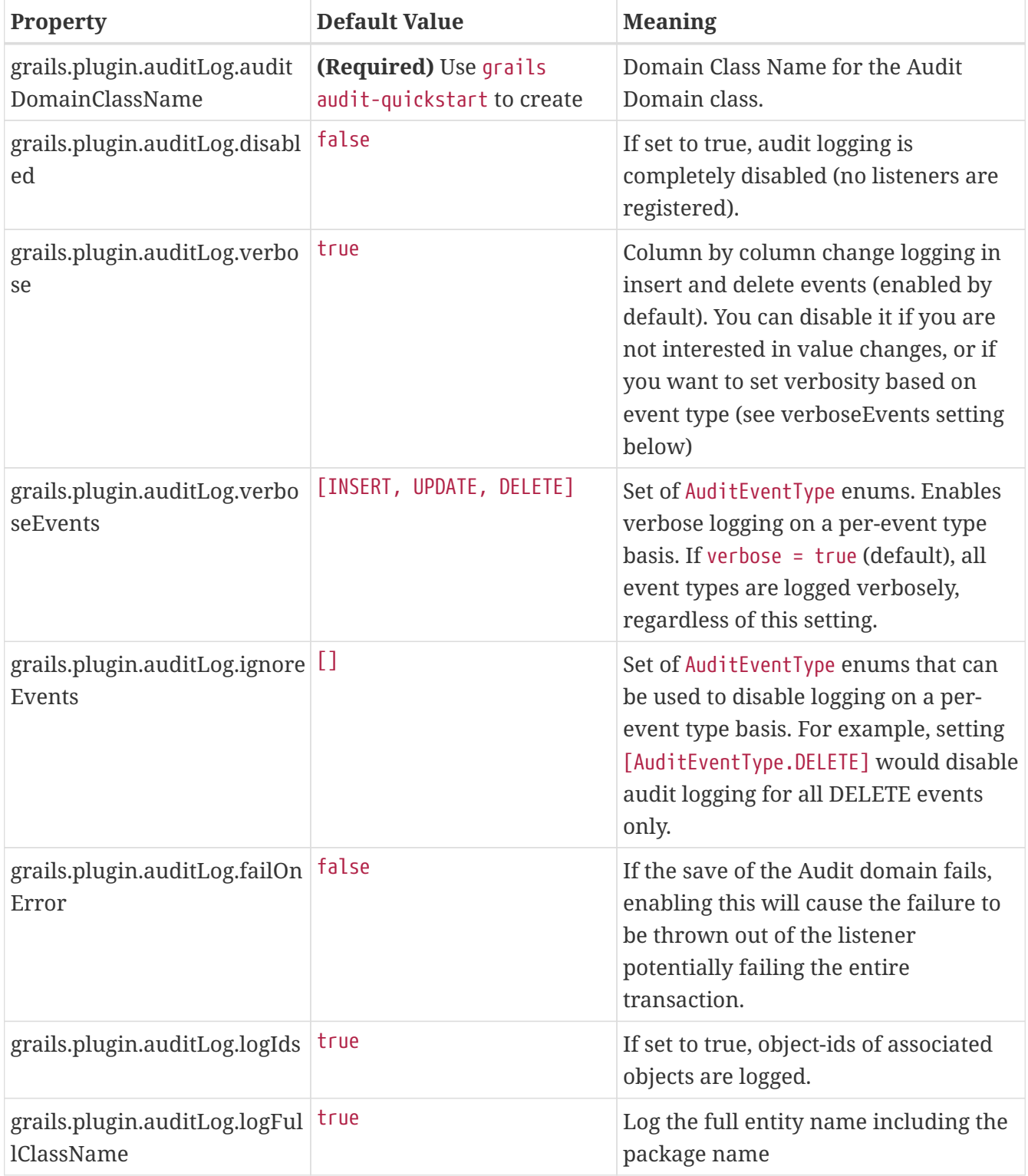

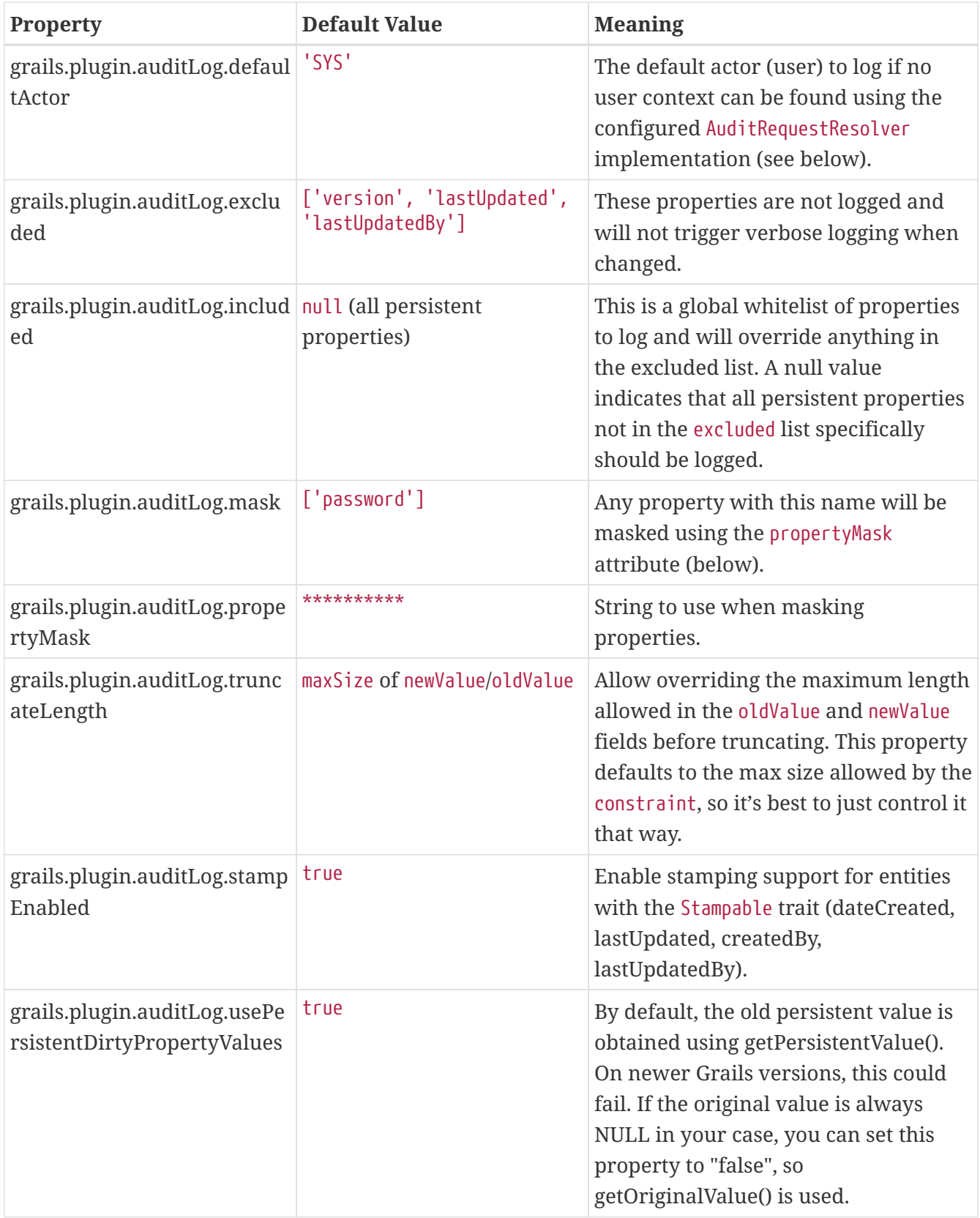

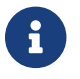

You can view the above defaults in the DefaultAuditLogConfig.groovy

#### <span id="page-16-0"></span>**6.1. Verbose mode**

When enabled (default), per-property logging is enabled for all operations.

grails.plugin.auditLog.verbose = true

or you can enable verbose logging for specific event types using:

grails.plugin.auditLog.verboseEvents = [AuditEventType.UPDATE]

If both verbose=true and verboseEvents are set, verbose has precedence.

If verbose=true, or verboseEvents contains AuditEventType.DELETE, deletion of an entity will cause all properties of the deleted entity to be logged, except associations (Collections), as this is currently not possible. See issue #153

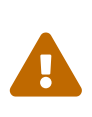

Verbose logging will insert 1 row of data per property of your domain object for all or verboseEvents type operations. This can result in a large amount of additional data, sometimes far more than the actual operation itself. Consider disabling verbose mode for bulk operations using the AuditLogContext.withoutVerboseAuditLog { } closure.

#### <span id="page-17-0"></span>**6.2. Logging of Associated Ids**

You can log the object-ids of associated objects. Logging will be performed in the format: "[id:<objId>]objDetails".

```
grails.plugin.auditLog.logIds = true
```
This setting is enabled by default.

#### <span id="page-17-1"></span>**6.3. Property Value Masking**

You can configure properties to mask on a per-Domain-Class base. If properties are defined as masked, their values are not stored into the audit log table if verbose mode is enabled. Instead, a mask of "" will be logged.

By default, "password" properties are masked. You can mask property fields in domain classes like this:

```
@Override
Collection<String> getLogMask() {
      ['password', 'otherField']
}
```
#### <span id="page-18-0"></span>**6.4. Verbose Log Truncation Length**

If you enabled verbose mode, you can configure the truncation length of detail information in the oldValue and newValue columns (Default is 255). Configure the truncateLength in application.groovy:

truncateLength = 400

When you set truncateLength to a value > 255 you must ensure that oldValue and newValue fields in your audit-log domain class are large enough. Example setting with the same maxSize constraints as the former "largeValueColumnTypes" setting:

П

```
static constraints = {
      // For large column support (as in < 1.0.6 plugin versions)
      oldValue(nullable: true, maxSize: 65534)
      newValue(nullable: true, maxSize: 65534)
```
When you forget to set the constraints in your AuditLog class while setting truncateLength > 255, a truncation warning may occur and only partial information is logged.

#### <span id="page-18-1"></span>**6.5. Disable All Auditing**

}

You can disable auditing by config. If you disable auditing, event handlers are still triggered but no changes are comitted to the audit log table. This can be used e.g. if you need to bootstrap many objects and want to programmatically disable auditing to not slow down the bootstrap process or if you want to audit log by Enviroment.

```
grails.plugin.auditLog.disabled = true
```
This setting is "false" by default (auditing is enabled).

#### <span id="page-18-2"></span>**6.6. Log Full Class Name**

By default, only the entity class name is logged. If you want to log the entity full name (including the package name), you can enable full logging. Thanks to tcrossland for this feature.

grails.plugin.auditLog.logFullClassName = true

This setting is "true" by default (full name is logged).

#### <span id="page-19-0"></span>**6.7. Ignoring Specific Events**

To ignore certain events on a per-domain base, override the getLogIgnoreEvents() method:

```
@Override
Collection<AuditEventType> getLogIgnoreEvents() {
      [AuditEventType.INSERT]
}
```
You can also ignore them either globally with:

grails.plugin.auditLog.ignoreEvents = [AuditEventType.INSERT]

Or for a specific logging context by using:

```
AuditLogContext.withConfig(ignoreEvents = [AuditEventType.INSERT]) {
      //
      // Anything here will only log UPDATE and DELETE events
      //
}
```
#### <span id="page-19-1"></span>**6.8. Runtime Overrides**

See the [Context Overrides](#page-20-2) for help using AuditLogContext to override configuration for a block.

#### <span id="page-19-2"></span>**6.9. Example Configuration**

Example application.groovy configuration with various settings as described above:

```
// AuditLog Plugin config
grails {
      plugin {
          auditLog {
               auditDomainClassName = 'my.example.project.MyAuditTrail'
               verbose = false
               verboseEvents = [AuditEventType.UPDATE, AuditEventType.INSERT]
               failOnError = true
               excluded = ['version', 'lastUpdated', 'lastUpdatedBy']
               mask = ['password']
             logIds = true  stampEnabled = true
          }
      }
}
```
## <span id="page-20-0"></span>**Chapter 7. Usage**

You can use the grails-audit-logging plugin in several ways.

### <span id="page-20-1"></span>**7.1. Basic**

To enable auditing using the default configuration, simply implement the Auditable trait.

For example:

```
class Author implements Auditable {
      String name
      Integer age
      static hasMany = [books: Book]
}
```
This will enable auditing for the domain using your configuration in grails.plugin.auditLog merged with the defaults from DefaultAuditLogConfig.groovy (in the plugin jar).

#### <span id="page-20-2"></span>**7.2. Context Overrides**

There are many scenarios where you want to use a default configuration for most operations, but need to explicitly override for certain scenarios.

One fairly common example is the need to disable audit logging completely for a particular set of changes. This is often the case for bulk operations or operations that might be performed "by the system" such as cleanup, purge, expiration jobs, etc.

#### **7.2.1. Audit Log Context**

You can use the AuditLogContext object to override almost any configuration parameter for a given block

For example:

```
// Enable verbose logging with full class name excluding only properties named 'ssn'
AuditLogContext.withConfig(verbose: true, logFullClassName: true, excluded: ['ssn']) {
... }
// Disable verbose logging
AuditLogContext.withConfig(verbose: false) { ... }
// Disable all logging
AuditLogContext.withConfig(disabled: true) { ... }
```
The last two are so common, there's a method that does them by name:

```
// Disable verbose logging
AuditLogContext.withoutVerboseAuditLog { ... }
// Disable all logging
AuditLogContext.withoutAuditLog { ... }
```
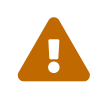

The AuditLogContext stores the context using ThreadLocal, so configuration is only present for the current thread. If you start something asynchronously, be sure you setup the context within the new execution thread.

#### <span id="page-21-0"></span>**7.3. Domain Overrides**

The context gives you programmatic control over configuration of auditing but you can go even finer grained, if needed, to control auditing on a per-entity basis.

To override auditing for a specific entity or based on runtime values, just override the trait method:

```
// Assuming this domain has a status attribute, disable auditing for anything not
active, for example
@Override
boolean isAuditable() {
      this.status == ACTIVE
}
```
Another example is to override which properties get ignored for a specific entity:

```
@Override
Collection<String> getLogExcluded() {
      ['myField', 'version']
}
```
Control the specific whitelist of attributes logged:

```
@Override
Collection<String> getLogIncluded() {
      ['whiteListField1', 'whiteListField2']
}
```
Customize the id that is logged for the entity, for example instead of using Author's id property, log the Author's name and age as Tolkien:85:

```
@Override
String getLogEntityId() {
      "${name}:${age}"
}
```
The ability to override and augment the default behavior provided by the trait is what makes the trait implementation so flexible.

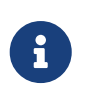

Most of the Auditable methods rely on the AuditLogContext for defaults. If you override the trait method, ensure you consider the keeping the default behavior if you are supplementing.

## <span id="page-22-0"></span>**7.4. Customized Auditable Trait**

You could also extend the trait entirely to override the default auditing behavior:

```
trait MyAuditable<D> extends Auditable<D> {
      // Customize formatting behavior for new and old values
      @Override
      String convertLoggedPropertyToString(String propertyName, Object value) {
          if (value instanceof MySpecialThing) {
              return ((MySpecialThing)value).formatAsString()
          }
          super.convertLoggedPropertyToString(propertyName, value)
      }
      // Customize to populate custom attributes on the audit log entity
      @Override
      boolean beforeSaveLog(Object auditEntity) {
          auditEntity.naturalKey = getNaturalKey()
      }
}
```
#### <span id="page-22-1"></span>**7.5. Request Resolvers**

Audit logging usually requires auditing the user and/or request context for a specific action. The plugin supports a pluggable method of resolving request context by registering an auditRequestResolver bean that applications can override if needed.

#### **7.5.1. Audit Request Resolvers**

The plugin ships with two resolvers:

class DefaultAuditRequestResolver implements AuditRequestResolver { ... }

and

class SpringSecurityRequestResolver extends DefaultAuditRequestResolver { ... }

The default resolver uses the principal in the active GrailsWebRequest to resolve the Actor name and Request URI for logging purposes.

If a bean named springSecurityService is available, the second resolver is registered which uses the currentUser() method to resolve the user context.

For other authentication strategies, you can implement and override the auditRequestResolver bean with your own implementation of:

```
interface AuditRequestResolver {
      /**
      * @return the current actor
      */
      String getCurrentActor()
      /**
       * @return the current request URI or null if no active request
      */
      String getCurrentURI()
}
```
Just register your resolver in resources.groovy:

```
beans = \{  auditRequestResolver(CustomAuditRequestResolver) {
          customService = ref('customService')
      }
}
```
Below are a few examples for other common security frameworks.

#### **Acegi Plugin**

```
/**
 * @author Jorge Aguilera
 */
class AcegiAuditResolver extends DefaultAuditRequestResolver {
      def authenticateService
     @Override
      String getCurrentActor() {
          authenticateService?.principal()?.username ?: super.getCurrentActor()
     }
}
```
#### **CAS Authentication**

```
import edu.yale.its.tp.cas.client.filter.CASFilter
class CASAuditResolver extends DefaultAuditRequestResolver {
      def authenticateService
      @Override
      String getCurrentActor() {
          GrailsWebRequest request = GrailsWebRequest.lookup()
          request?.session?.getAttribute(CASFilter.CAS_FILTER_USER)
     }
}
```
#### **Shiro Plugin**

```
@Component('auditRequestResolver')
class ShiroAuditResolver extends DefaultAuditRequestResolver {
     @Override
      String getCurrentActor() {
          org.apache.shiro.SecurityUtils.getSubject()?.getPrincipal()
      }
}
```
## <span id="page-25-0"></span>**Chapter 8. Stamping**

Stamping adds the following attributes to a domain object via the Stampable trait:

```
trait Stampable<D> extends GormEntity<D> {
      Date dateCreated
      Date lastUpdated
      String createdBy
      String lastUpdatedBy
}
```
The attributes will assume the default constraints, which should be fine for most cases.

You can configure the constraints and mappings block as usual in your domain class to customize the stampable properties.

### <span id="page-25-1"></span>**8.1. Stamping Configuration**

Previous versions used an AST transformation to apply the stamping and could allow more configuration. For now, the stamping support has been boiled down to just the basic trait attributes and the ability to disable the plugin globally.

```
// Enable or disable stamping
grails.plugin.auditLog.stampEnabled = true
```
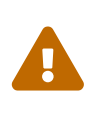

If you disable stamping but have Stampable entities, they will likely fail validation since the plugin will not be populating the fields which are still added to the domain objects. The main reason to disable stamping is to prevent the listener registration in the case that you just aren't using the Stampable support.

If you want to mark **all** of your domain objects as stampable, you could define the following TraitInjector:

```
@CompileStatic
class StampableTraitInjector implements TraitInjector {
      @Override
      Class getTrait() {
          Stampable
      }
      @Override
      String[] getArtefactTypes() {
          ['Domain'] as String[]
      }
}
```
# <span id="page-27-0"></span>**Chapter 9. Implementation**

Most of the plugin code is marked as @CompileStatic.

#### <span id="page-27-1"></span>**9.1. AuditLogEventListener**

The Audit Logging plugin registers a PersistenceEventListener (AuditLogListener) bean per datasource, which listens to GORM events.

## <span id="page-27-2"></span>**9.2. StampEventListener**

The plugin registers a separate StampEventListener that responds to validate events. Ideally, we would stamp when an insert or update event occurs, but since the attributes are non-null by default, we need to populate them before the default validation is triggered.

## <span id="page-27-3"></span>**9.3. Plugin Descriptor**

The Plugin Descriptor (AuditLogListenerGrailsPlugin) configures the plugin during startup.

- Configures the plugin either by default values see DefaultAuditLogConfig.groovy or by user configured settings.
- Registers a PersistenceEventListener bean per datasource

## <span id="page-27-4"></span>**9.4. Auditable trait**

Enabling auditing on a Domain class is done by implementing the Auditable trait.

## <span id="page-27-5"></span>**9.5. Stampable trait**

Enabling stamping on a Domain class is done by implementing the Stampable trait. This trait adds the properties dateCreated, lastUpdated, createdBy, lastUpdatedBy to the domain class.